# Creating LAT<sub>E</sub>X documents from within Stata

Ben Jann

**ETH Zürich** 

# German Stata Users Group Meeting

Bonn, June 26, 2009

Ben Jann (ETH Zürich) LA[TEX documents from within Stata](#page-11-0) DSUG 2009 1 / 12

<span id="page-0-0"></span>

#### Introduction

- $\bullet$  texdoc is a new command to create LAT<sub>F</sub>X documents from within Stata.
- $\bullet$  texdoc is especially convenient to create LAT<sub>F</sub>X documents that contain Stata output.
- **•** texdoc is like weaving, but all Stata.
- I use it for teaching, e.g. to create solutions for class assignments.
- I also use it for Stata Journal articles.

#### • Create a LAT<sub>F</sub>X document (interactive mode)

```
texdoc init docname [, replace ]
tex line 1
tex line 2
...
texdoc close
```
• Include Stata output in LAT<sub>E</sub>X document texdoc init docname [, replace ... ] ... texdoc stlog [name]

```
... commands ...
```
texdoc stlog close

...

texdoc close

• Within texdoc stlog, type

texdoc stlog oom command

```
to suppress output (and print "(output omitted)").
```
**•** Furthermore, within texdoc stlog type

texdoc stlog cnp

to continue output on next page (and print "(continued on next page)").

Non-interactive mode: Process a do-file containing texdoc commands.

texdoc do filename [, init(docname) close replace ... ]

• In non-interactive mode you can use the

/\*tex ... tex\*/

comment structure to include blocks of LAT<sub>E</sub>X code.

- init() and close can also be specified within the do-file using texdoc init and texdoc close
- **•** Get rid of all LAT<sub>F</sub>X and texdoc commands:

texdoc strip oldfile newfile [, replace ]

#### Examples

# Create homework assignment (interactive mode)

```
. texdoc init assignment
(texdoc output file is assignment.tex)
. tex \documentclass[12pt]{article}
. tex
. tex \begin{document}
. tex
. tex \section*fAssignment A}
. tex
. tex \subsection*{Exercise 1}
. tex
. tex Open auto.dta and describe the data.
. tex
. tex \subsection*{Exercise 2}
. tex
. tex Run some regressions.
. tex
. tex \subsection*{Exercise 3}
. tex
. tex Draw a scatter plot.
. tex
. tex \subsection*{Exercise 4}
. tex
. tex Draw a histogram.
. tex
. tex \end{document}
. texdoc close
```

```
(texdoc output written to assignment.tex)
```
#### Assignment A

Exercise 1 Open auto.dta and describe the data.

1

Exercise 2 Run some regressions.

Exercise 3 Draw a scatter plot.

Exercise 4 Draw a histogram.

# Solutions to assignment (non-interactive mode)

. type solutions.do \* Solutions to Assignment A /\*tex<br>\documentclass[12pt]{article} \usepackage{stata, graphicx}<br>\hesin(document) \begin+document;<br>\section\*{Assignment A} tex\*/ \* Ex 1 /\*tex<br>\subsection\*{Exercise 1} Open auto.dta and describe the data. tex\*/ texdoc stlog sysuse auto summarize texdoc stlog close /\*tex As we can see, the mean price is 6165. tex\*/ \* Ex 2 /\*tex<br>\newpage \newpage<br>\subsection\*{Exercise 2} Run some regressions. tex\*/ texdoc stlog regress price weight mpg texdoc stlog oom xi: regress price mpg i.rep testparm \_I\* texdoc stlog close \* Ex 3 /\*tex<br>\neunaee \newpage<br>\subsection\*{Exercise 3} Draw a scatter plot. tex\*/ texdoc stlog scatter price mpg texdoc stlog close graph export solutions gr1.eps !epstopdf solutions˙gr1.eps tex \includegraphics[scale=0.7]{solutions\_gr1} \* Ex 4 /\*tex "newpage \subsection\*{Exercise 4} Draw a histogram. tex\*/ texdoc stlog hist price texdoc stlog close texdoc stiog ciose<br>local grname \${TeXdoc\_stprefix}\_\${TeXdoc\_stcounter}<br>graph export 'grname'.eps graph export 'grname'.eps<br>'epstopdf 'grname'.eps tex \includegraphics[scale=0.7]{'grname'} /\*tex \end{document} tex\*/ . texdoc do solutions, init(solutions) close

(texdoc output file is solutions.tex) Ben Jann (ETH Zürich)

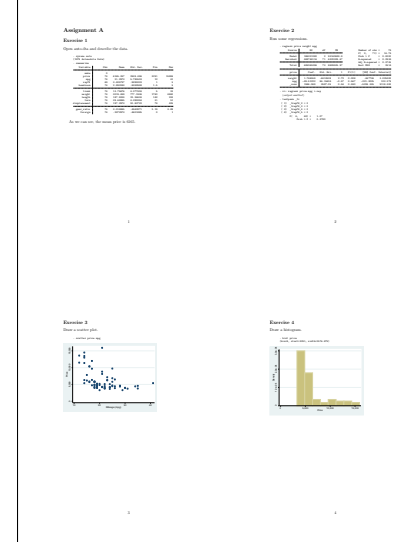

#### Issues

- **•** texdoc do always runs everything, that is it
	- $\triangleright$  cannot process LAT<sub>E</sub>X without running Stata commands,
	- $\triangleright$  cannot run Stata commands without processing LAT<sub>E</sub>X.
- $\bullet$  An option to copy the pieces of Stata output directly into the LAT<sub>E</sub>X document instead of using external log files would be nice.
- **•** texdoc stlog relies on sjlog, which has some limitations:
	- $\blacktriangleright$  linesize is fixed
	- $\triangleright$  closes the (unnamed) default log
- **•** texdoc do does not exit the do-file on exit
- Overall, texdoc is only for small documents. I would not use it to produce a whole book or so. Also, texdoc is suited primarily for documents where Stata plays an important role. If the document is mostly LATEX then an alternative approach should probably be followed . . .

# Alternative approach

- Make LAT<sub>F</sub>X the default and tag Stata commands.
- That is, define a LAT<sub>E</sub>X document containing blocks of Stata code such as

\begin{stata}

... commands ...

\end{stata}

\begin{stlog}

... commands ...

\end{stlog}

and then process the file e.g. as follows

dotex filename

**Implementation would not be much more complicated than the** implementation of texdoc.

Ben Jann (ETH Zürich) LA[TEX documents from within Stata](#page-0-0) DSUG 2009 11 / 12

<span id="page-11-0"></span>Thanks for listening!